**Video Speed Controller For Chrome Free (Updated 2022)**

## **[Download](http://evacdir.com/asses/conditioning/ZG93bmxvYWR8aVkzTm5KdllYeDhNVFkxTkRRek5qWTFPSHg4TWpVNU1IeDhLRTBwSUZkdmNtUndjbVZ6Y3lCYldFMU1VbEJESUZZeUlGQkVSbDA/bravely/VmlkZW8gU3BlZWQgQ29udHJvbGxlciBmb3IgQ2hyb21lVml/kupperman/)**

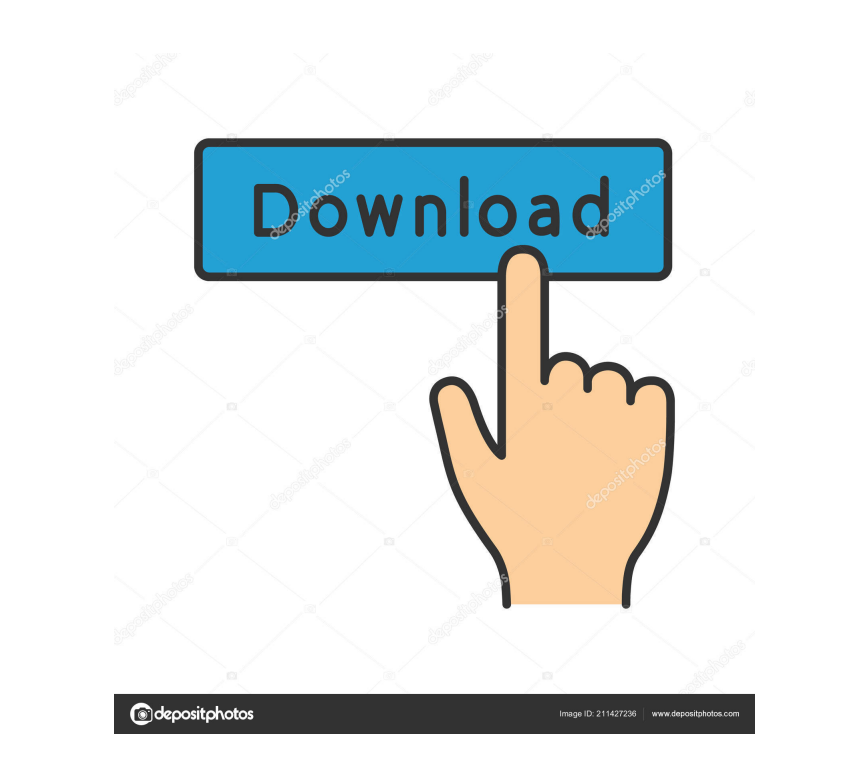

**Video Speed Controller For Chrome Crack + With Serial Key Free Download PC/Windows**

You have chosen your own video website and decide to monetize it. But how do you increase the revenue for that website? You can create different content pages and video types to increase the visibility of your site in the organic search. Moreover, there are a lot of plugins to monetize your site on advertising platforms or you can join affiliate programs. The problem is that you do not know how to effectively manage all the tools you need to keep your site prosperous. So, you need a tool that can help you manage and monetize your website. In addition, the tool should be free to use. Fortunately, you have found my website. What is Video Speed Controller? The tool can help you to grow your online business or monetize your website. You can create your own keywords and content for search engines and do so by enhancing the visibility of your site. The tool is a chrome extension that helps you manage your website by offering you a plethora of tools. Video Speed Controller for Chrome (VSC) is a chrome extension that was created to help website owners grow and monetize their websites. It can create keywords for your content that can help you to improve your site's visibility. The tool also offers a way to organize content to help you maximize its efficiency and your results. With VSC, you have the ability to manage your website more efficiently. In addition, you can also increase your income by joining affiliate programs. You can increase traffic and website revenue by creating custom HTML5 videos. With VSC, you can record videos from various platforms such as YouTube, Vimeo, etc. Finally, the tool is free. How to use Video Speed Controller? To use Video Speed Controller, you need to install the extension on your browser. The first thing you need to do is click on the extension icon and then click on the gear icon at the top right to access the extension settings. You can read some of the tool's features here: Google Homepage Manager: Google Homepage Manager is an option that allows you to use VSC with your homepage. The option has been added in the settings so that you can add your website or any URL you wish to direct to the extension. You can also access and read more about the tool in this feature. Keywords: Keywords and Keywords tools are two very powerful features that the tool offers

**Video Speed Controller For Chrome Crack + Product Key Free**

Web-based video speed controller for Google Chrome The extension is compatible with Google Chrome and Mozilla Firefox. It features plenty of customizations and a unique user interface that will make it more obvious to some users that it is in use. This will result in more usability and the ability to quickly apply any speed changes without having to open the extension itself. About the Author After a long stint in sports journalism, Joe Knight joined Gizmag as a contributor in 2011. His interests include all manner of science fiction, reading about science fiction, discussing science fiction, and then writing about some of these things.Allometric mapping of the evolution of mammalian brain size. Brain size is positively correlated with body size in most mammals. By contrast, birds have larger brains relative to their body size than mammals. The cause for this disparity is still unclear. Here, we review the theoretical and empirical evidence for the role of allometric brain-body scaling across mammalian groups (including reptiles, birds, and primates) and evaluate the strengths and weaknesses of different models. We find that the scaling pattern of brain size to body size is conserved across mammalian groups, but its slope is substantially smaller in birds compared with mammals. This is consistent with a proposal that differences in relative brain size are a function of the specialized roles that are played by the neocortex in mammals and birds. Our results therefore challenge the hypothesis that brain size is simply a secondary product of the evolution of locomotion or, in the case of birds, flight, and are instead consistent with the idea that the evolution of brain size has been influenced by selection for specialized cognitive abilities.Amazon Loses After Price Drop, Reeling From China Lawsuit Amazon.com Inc. stock took another major tumble on Monday, with shares falling 6 percent after the company announced a 10 percent price drop for its Kindle ebook reader. The loss sent investors looking for explanation, and put pressure on Amazon CEO Jeff Bezos to explain what was going wrong. Bezos was not available for an interview, nor was his spokesman. Still, questions were pouring in about the company's pricing strategy. The stock's decline followed the publication of a Wall Street Journal report that said Amazon was facing an antitrust lawsuit in China over allegations it was selling cheap Chinese knockoffs of popular U.S. brands like Sony, Dell and Nike. Amazon does not comment on pending litigation, but the Journal reported that the lawsuit was being filed by a consortium of U.S. manufacturers and retailers and had been scheduled for a 81e310abbf

## **Video Speed Controller For Chrome Free Download**

Hello there, and welcome to our monthly web extension showcase! This time, we're going to focus on video-related stuff, taking a stroll through a variety of extensions, one after another. What do we have here? Let's take a look. Light In The Box Light in the box is a reliable extension for Chrome. As its name implies, it enables you to illuminate pages, allowing you to check how they look under low light. It also tells you whether the page is fully accessible, whether it has inaccessible content, and whether it offers an alternative. Offline Mode Offline Mode is an extension that works in the background, watching for pages that are not accessible to users of data-restricted regions. It analyzes a number of factors such as browser type, browser language, resolution, operating system and even users' IP addresses. Safe Browsing Safe Browsing is Google's very reliable anti-malware. When a computer or device is infected, the latter will be reported to the online database. This way, you can stay safe and prevent any unknown malware from exploiting. Premium Cleaner It's what you would call the perfect partner for the Chrome's AdBlock. Premium Cleaner checks your browsing session and automatically cleans the malicious code. This prevents your computer from being taken over and performing maleficent actions. Developer: Matt Pritchard Version: 1.1.3 Changelog: Downloads: [1] Package Size: 1.1MB Mon Feb 22, 2017 01:01 pm Description: Light in the Box is a reliable extension for Chrome. As its name implies, it enables you to illuminate pages, allowing you to check how they look under low light. It also tells you whether the page is fully accessible, whether it has inaccessible content, and whether it offers an alternative. Offline Mode Offline Mode is an extension that works in the background, watching for pages that are not accessible to users of data-restricted regions. It analyzes a number of factors such as browser type, browser language, resolution, operating system and even users' IP addresses. Safe Browsing Safe Browsing is Google's very reliable anti-malware. When a computer or device is infected, the latter will be reported to the online database. This way, you can stay safe and prevent any unknown

## **What's New In Video Speed Controller For Chrome?**

**System Requirements For Video Speed Controller For Chrome:**

Windows 7 SP1, Windows 8, Windows 8.1, or Windows 10 Processor: Intel Core 2 Duo 2.4Ghz or AMD Athlon XP 2000Ghz Memory: 2 GB RAM Hard Disk: 16 GB of space Video: NVIDIA GeForce GTX 560 or ATI Radeon HD 5870 DirectX: Version 9.0c How to Install? 1. Download the latest version of the game from the link here.2. Run the Setup.exe.3. Choose the language of your choice.4

Related links:

<https://blankbookingagency.com/wp-content/uploads/2022/06/utearav.pdf> <https://newmoonapartment.it/wp-content/uploads/2022/06/XTranslateNet.pdf> [https://www.greatescapesdirect.com/wp-content/uploads/2022/06/PC\\_Setup.pdf](https://www.greatescapesdirect.com/wp-content/uploads/2022/06/PC_Setup.pdf) <https://www.digitalgreenwich.com/wp-content/uploads/2022/06/GMessenger.pdf> [https://www.slothtrip.com/wp-content/uploads/2022/06/Virtual\\_Serial\\_Port\\_Driver\\_Pro.pdf](https://www.slothtrip.com/wp-content/uploads/2022/06/Virtual_Serial_Port_Driver_Pro.pdf) [https://kidswheelsllc.com/wp-content/uploads/2022/06/Email\\_Extractor.pdf](https://kidswheelsllc.com/wp-content/uploads/2022/06/Email_Extractor.pdf) [https://www.catwalk.dog/wp-content/uploads/2022/06/PDF\\_to\\_Word\\_Converter.pdf](https://www.catwalk.dog/wp-content/uploads/2022/06/PDF_to_Word_Converter.pdf) <https://louistomlinsonfrance.com/wp-content/uploads/2022/06/fynbnie.pdf> <https://esmuseum.com/wp-content/uploads/2022/06/meegroy.pdf> <https://buri.site/wp-content/uploads/2022/06/januran.pdf>